## **Answers to Patient Questions**

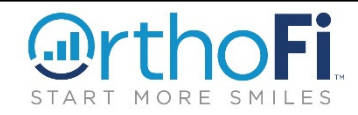

- **To help you answer common OrthoFi related questions.**
- **To help you introduce OrthoFi to your patients.**

**4 Can You Reset My Password?** I can send you an email that will help you reset your password. You are also able to reset your password by logging into your account, clicking the My Account link and setting the new password. **3 Why Do You Need My Social Security Number?** We use your Social Security Number to verify insurance coverage with the insurance provider. If the doctor recommends treatment we may use your Social Security Number to perform a soft medical credit verification to help provide you the most flexible financing options. **2 What is a Soft Medical Credit Verification?** A soft medical credit verification is a medical credit check used to help provide you the most flexible financing options for your orthodontic treatment. ~ It **does not impact your credit score** or show up on your credit history reports to anyone other than yourself. **1 Introduce OrthoFi and the Patient Forms Email on the New Patient Phone Call**  We're really looking forward to meeting you on ~ You will be **receiving an email from OrthoFi**, on behalf of Dr. ~ Included in this email is a **secure link** to register your account and **complete your Patient Forms**. ~ Please complete these forms online prior to your appointment; if you are unable to do so, please arrive 15 minutes early to avoid delaying your appointment and to maximize your time with the doctor. **5 Is the OrthoFi System Secure?** Doctor believes in OrthoFi's ability to protect your private information and keep it safe and secure. ~ OrthoFi maintains HIPAA and PCI (Payment Card Industry) compliance.  $\sim$  They use Triple DES (Data Encryption Standard) data encryption and keep a log of every change and updated data point for reference. Every piece of data is encrypted three times using a complex algorithm.

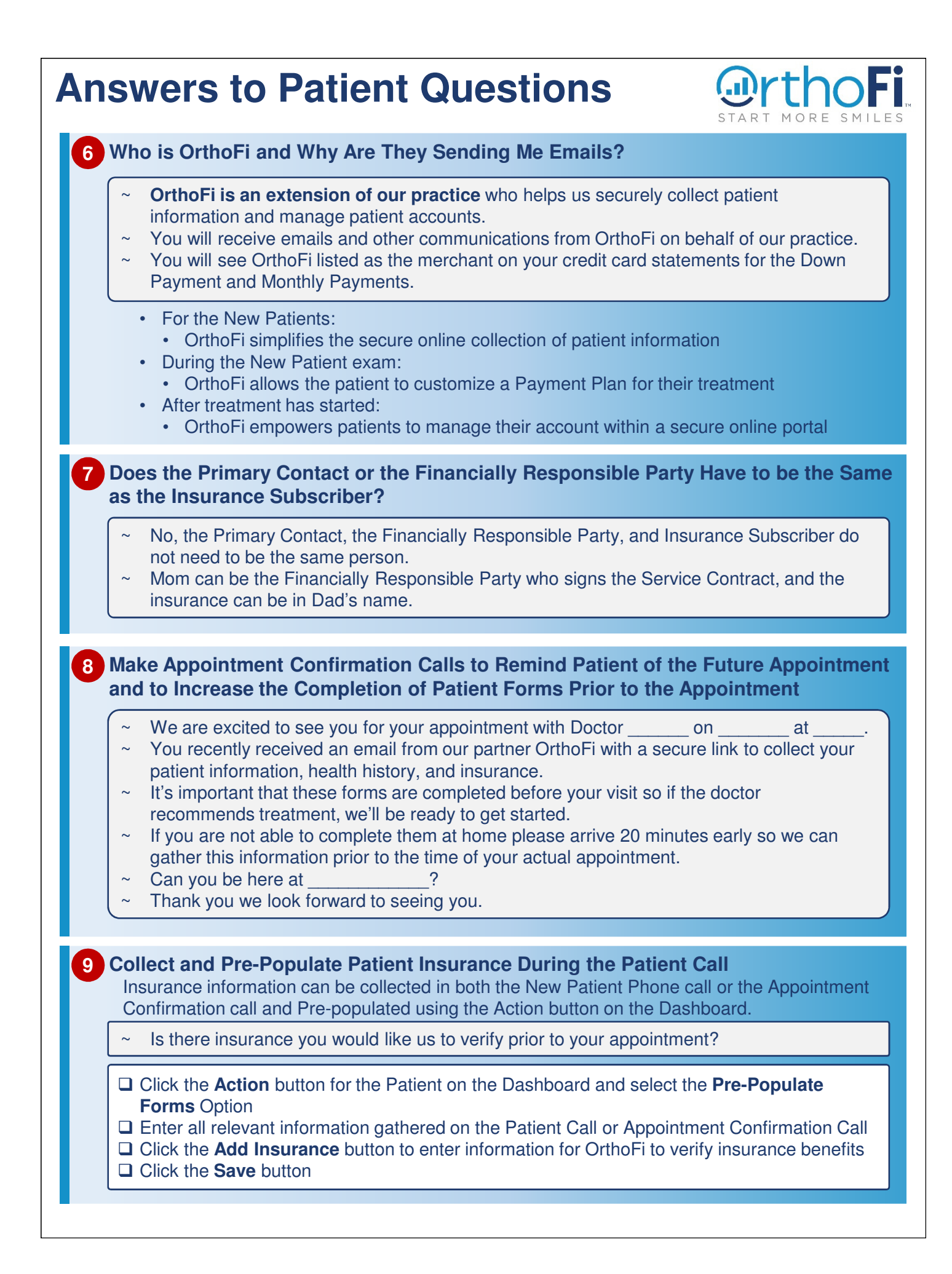